**AutoCAD Crack [32|64bit]**

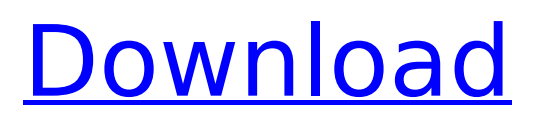

#### **AutoCAD Crack**

2.3.2 Introduction to AutoCAD Serial Key Commands AutoCAD Download With Full Crack uses the ALT+CMD and ALT+SHIFT+CMD keys to provide keyboard shortcuts for most commands. There are also many contextual menus available in the drawing area. 2.3.2.1 Common AutoCAD Keyboard Shortcuts The basic keyboard shortcuts in AutoCAD are: ALT+CMD to open the AutoCAD Command Line. ALT+CMD+D to do a page down. ALT+CMD+DOWN to move down on the drawing area display. ALT+CMD+PGDN to move the cursor one page down. ALT+CMD+PGDN to move the cursor down a page. ALT+CMD+UP to move up on the drawing area display. ALT+CMD+UP to move up one page. ALT+CMD+PGUP to

move the cursor up a page.

ALT+SHIFT+CMD+A to do a page up.

ALT+SHIFT+CMD+UP to move up one page. ALT+SHIFT+CMD+PGUP to move the cursor up a page.

ALT+SHIFT+CMD+D to do a page down. ALT+SHIFT+CMD+PGDN to move down one page. ALT+SHIFT+CMD+PGDN to move the cursor down one page.

ALT+SHIFT+CMD+DOWN to move down on the drawing area display.

ALT+SHIFT+CMD+PGDN to move down the cursor one page.

ALT+SHIFT+CMD+PGDN to move the cursor down a page.

ALT+SHIFT+CMD+UP to move up on the drawing area display.

ALT+SHIFT+CMD+PGUP to move up the cursor one page.

ALT+SHIFT+CMD+PGUP to move up the cursor one page. ALT+SHIFT+CMD+A to do a page up. ALT+SHIFT+CMD+A to

move up one page.

ALT+SHIFT+CMD+PGUP to move up the cursor one page.

ALT+SHIFT+CMD+PGUP to move up the cursor one page. ALT+CMD to open the AutoCAD Command Line. ALT+CMD+

**AutoCAD Crack+ Registration Code Free Download**

AutoCAD 2017 AutoCAD 2017, released in August 2016, features a new dual screen mode, increased productivity with the new Ribbon UI, and increased support for collaborative work. Multiuser features A multiuser feature in AutoCAD 2017 was introduced which allows users to connect to the same AutoCAD database from multiple workstations. Users can run from any of the workstations and keep drawing changes synced between all of the computers. This feature is only supported in the

DWG and DXF file formats. AutoCAD 2018 AutoCAD 2018 features the addition of a new, albeit late, drafting and drawing package Revit. This helps people better understand how to integrate Revit into the workflow of AutoCAD, and enhances overall productivity when working in Revit. The default application is not automatically associated with AutoCAD when installed. AutoCAD 2019 AutoCAD 2019 (2019 R2 in internal testing), released in April 2018, features an updated user interface and more enhanced tools for vector-based drawing. It continues to allow tracing of 2D drawings and 3D models, produces a DXF format of drawings, works with Google Earth for use with Earth Engine and LiveLink for easier collaboration with other AutoCADusing colleagues. AutoCAD 2020 AutoCAD 2020 (2020 R2 in internal

testing) was officially released on April 25, 2019. It is a significant release. It is a complete rewrite of AutoCAD, with an entirely new back-end rendering engine, new visual and model design tools, and new user interface with a new ribbon. The goal of this release is to expand on the success of AutoCAD 2018 by taking the product to the next level. Key features include: Vector-based Modeling Revit compatible New Collaboration features including Teamviewer, LiveLink, and WebCam support See also Autodesk Official Wiki Autodesk MAX Autodesk AutoCAD Certification Autodesk V3D Autodesk Virtual Design Environment AutoCAD Architecture References External links Autodesk AutoCAD: Official website Open Source AutoCAD alternatives AutoCAD Category:Computer-aided design software Category:Computer-aided

design software for Linux Category:Windows graphics-related software Category: ca3bfb1094

#### **AutoCAD**

Open Microsoft Visual Studio 2010 Create a new  $C#$  project in the "Package" category Include the Autodesk.AutoCAD.Core assembly. On the menu bar, select View > Other Windows > Package Explorer. In Package Explorer, right-click the project, and select Add Reference. In the "Add Reference" dialog box, select the assemblies tab, and select Microsoft.VisualBasic. Select OK to add the reference. Right-click the project, and select Properties Click the Build tab. Change the "Platform target" to "Any CPU". Click OK. Make sure your default start menu shortcuts are as follows: Executable Autocad.exe (your version of Autocad is Autocad 2012) Properties Installed Programs Autocad 2012

## Shortcut Default Programs Autocad 2012 Notepad Autocad.txt (your version of Notepad is Notepad) Properties Installed Programs Autocad 2012 Shortcut Default Programs Autocad 2012 and M. A. Sanchis-Lozano for their participation in the discussion of the work presented. This work was supported by INFSO/ESF, the ASI and the Bulgarian Academy of Sciences. [20]{} natexlab\#1[\#1]{}bibnamefont \#1[\#1]{}bibfnamefont \#1

**What's New In AutoCAD?**

Automatic help for readability and usability of your drawing (video: 4:32 min.) Extensions: Extract spatial details with the Extract Complex Geometry tool. The command can work with nested polygon outlines. Use Object Layers to visualize only the objects you want to

## copy. Add several duplicates of the same object to increase functionality and reuse options (video: 8:26 min.) Customize your keyboard shortcuts (video: 2:40 min.) Show scaled models on the map. Inline dimensions in parts and prints with an improved dimension layout. Organize your dimensions with Object Layers and compare them easily. Manage both vertical and horizontal dimensions (video: 4:16 min.) Sketch on the freehand tool. Customize the freehand sketch tool with grips. Save your sketch and make your own templates. Create a link to the current sketch with AutoCAD commands (video: 2:56 min.) Tagboard: Tagboard is a new way to tag, display, and edit annotations and dimensions (video: 5:03 min.) New tag tools: Create your own line styles with any shape, stroke width and color. Apply a linked line style to a new line or

# arc. Insert a new line style with a linked line or arc (video: 4:07 min.) Arc markers are now reflected in the Add-ins window. Easily add, remove, and reorder them with the new feature. Improved

tag layouts: Add as many as you want. Snap them to a grid. Organize your lines and arcs into their own groups with the new Groups tool. In the same place as the objects: Create multiple tags at once with the New Tags tool. The new Extended toolbox makes it easier to find the right tools for the task: Use grouped lines to draw letters, numbers, symbols, and other shapes. Use the new Drafting and Visual Styles tools to create different visual appearances. Drag and drop to make it easier to rearrange your layout: With a drag-and-drop in addition to the keyboard, you can quickly move your tags around. Set the position with the new Offset tool. Marker tools: Add

more styles: A new selection panel gives you more options to create your own marker styles. Add more with the new Insert template (video: 2:37 min.)

**System Requirements For AutoCAD:**

Operating System: Microsoft Windows 7/8 (64-bit) Windows 10 (64-bit) Windows 8.1 (64-bit) Windows 7 (64-bit) Vista (64-bit) Processor: 2.2 GHz Multi-Core Processor 2.5 GHz Single-Core Processor 2.6 GHz Quad-Core Processor 3.0 GHz Quad-Core Processor 3.2 GHz Quad-Core Processor Memory: 2

#### Related links:

<https://www.travelrr.com/autocad-crack-6/> <http://www.danielecagnazzo.com/?p=46536> [http://kerrybusinessonline.com/wp](http://kerrybusinessonline.com/wp-content/uploads/2022/07/AutoCAD__License_Keygen_WinMac_Updated2022.pdf)[content/uploads/2022/07/AutoCAD\\_\\_License\\_Keygen\\_WinMac\\_Updated2022.pdf](http://kerrybusinessonline.com/wp-content/uploads/2022/07/AutoCAD__License_Keygen_WinMac_Updated2022.pdf) <https://nameme.ie/wp-content/uploads/2022/07/AutoCAD-1.pdf> [https://tgmcn.com/wp-content/uploads/2022/07/AutoCAD\\_\\_Crack\\_Activation\\_Key\\_Free\\_Updated.pdf](https://tgmcn.com/wp-content/uploads/2022/07/AutoCAD__Crack_Activation_Key_Free_Updated.pdf) <https://conbluetooth.net/autocad-download-final-2022/> <http://foroconvergia.com/wp-content/uploads/2022/07/AutoCAD.pdf> <https://ragana.ir/wp-content/uploads/2022/07/wilber.pdf> <https://zentrum-beyond.de/wp-content/uploads/2022/07/AutoCAD-6.pdf> <https://www.vakantiehuiswinkel.nl/autocad-21-0-free-mac-win/> [https://www.nesoddenhk.no/wp](https://www.nesoddenhk.no/wp-content/uploads/2022/07/AutoCAD_Crack__Serial_Number_Full_Torrent_Download_MacWin.pdf)[content/uploads/2022/07/AutoCAD\\_Crack\\_\\_Serial\\_Number\\_Full\\_Torrent\\_Download\\_MacWin.pdf](https://www.nesoddenhk.no/wp-content/uploads/2022/07/AutoCAD_Crack__Serial_Number_Full_Torrent_Download_MacWin.pdf) <https://kevinmccarthy.ca/autocad-23-1-crack-download-for-pc-2022-latest/> <https://citoga.com/wp-content/uploads/2022/07/vyrnans.pdf> <https://extremesound.ru/autocad-crack-32-64bit-updated-2022/> [https://cdn.lyv.style/wp](https://cdn.lyv.style/wp-content/uploads/2022/07/23170837/AutoCAD__Crack_Download_April2022.pdf)[content/uploads/2022/07/23170837/AutoCAD\\_\\_Crack\\_Download\\_April2022.pdf](https://cdn.lyv.style/wp-content/uploads/2022/07/23170837/AutoCAD__Crack_Download_April2022.pdf) <http://valentinesdaygiftguide.net/?p=65642> <https://www.huarenshifu.com/autocad-crack-for-pc/> <http://www.hva-concept.com/autocad-crack-patch-with-serial-key-x64/>

<https://vincyaviation.com/autocad-2017-21-0-crack-download/> <http://www.antiquavox.it/autocad-20-0-crack-win-mac-april-2022/>